# **hearsay**

**Marcelo Lares**

**Jun 01, 2020**

## **CONTENTS**

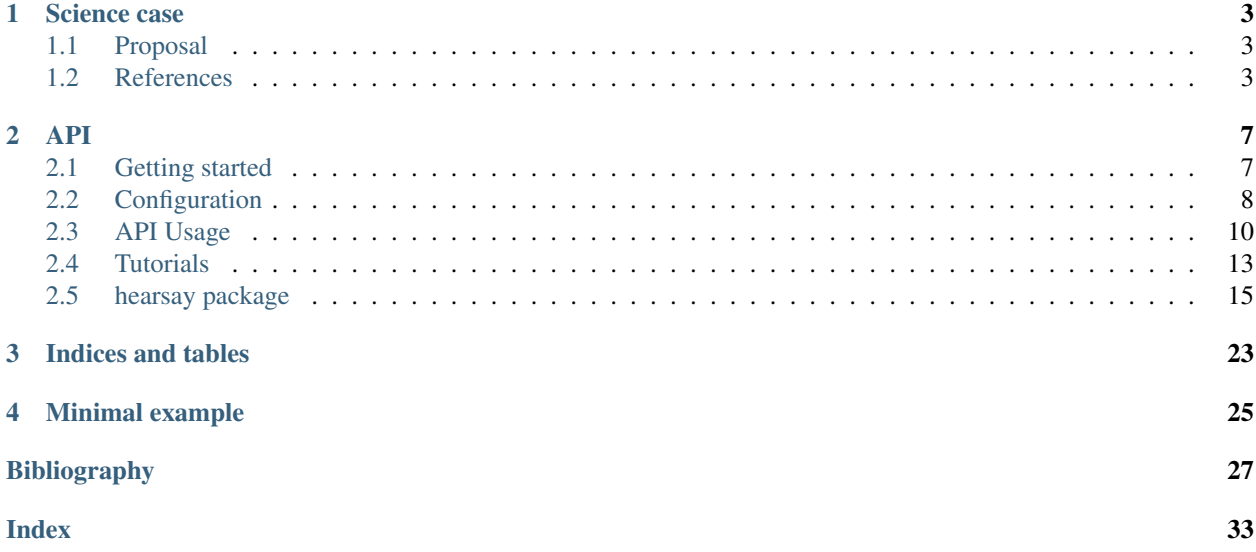

The purpose of this project is to compute simulations of the causal contacts between emiters in the Galaxy.

Project by Marcelo Lares (CONICET, UNC, Argentina)

A python virtual environment is suggested to work with this project. Requirements are listed in the project home directory file: requirements.txt.

### **CHAPTER**

## **SCIENCE CASE**

## <span id="page-6-1"></span><span id="page-6-0"></span>**1.1 Proposal**

- The abundance of intelligent civilisations in the Galaxy is a longstanding question related to the expected probability of success for SETI programs. Traditional approaches to quantify this problem use either frequentist inferences or numerical simulations. The key challenges in both cases are the proper treatment of the time variable and the large uncertainties on the intervening factors. Here we present a three-parametric statistical model of the network of causally connected locations in a simplified Galaxy, with the restriction of a maximum distance range for any signal. We implement Monte Carlo simulations of this model to explore the parameter space and analyse the probabilities of causal contacts for random locations in the Galaxy.
- We find that, given the enormous distances involved, causal contacts between civilisations would be very rare. The odds to make a contact in a few years of monitoring are low for most models, except for those of a galaxy densely populated with ancient civilisations. The probability of causal contacts increases with the lifetime of civilisations more significantly than with the number of active civilisations. We show that the maximum probability of making a contact occurs when a civilization discovers the required communication technology.

## **1.1.1 Methods and working hypothesis**

Simulations are suitable tools to analyze systems that evolve with time and involve randomness.

An advantage of simulations compared to theoretical approaches, is that the former usually require less assumptions and simplifications, and can be applied to systems where a theoretical model can not be found.

In particular, many complex stochastic processes that can be described by the evolution of the state of a system, can be efficiently modeled with the discrete–event (hereafter, DE) simulation approach.

A system described with the DE paradigm is characterized by a set of actors and events, where actors interact causally through a series of events on a timeline and process these events in chronological order

## <span id="page-6-2"></span>**1.2 References**

## **1.2.1 Abstract**

The abundance of intelligent civilizations in the Galaxy is a longstanding question, often conceptualized as the problem of the lack of received communication. Estimates of the number of civilizations are generally guided by the Drake equation, despite the large uncertainties in its factors and its lack of a temporal nature. Alternative approaches use detailed numerical simulations of the galaxy and recipes for the stars and planets formation rates and for the origin of life, and rely on uncertain parameters. We present a statistical model for the abundance and duration of civilizations implemented through Monte Carlo simulations. We explore the hypothesis space of the model by a suite of simulations to

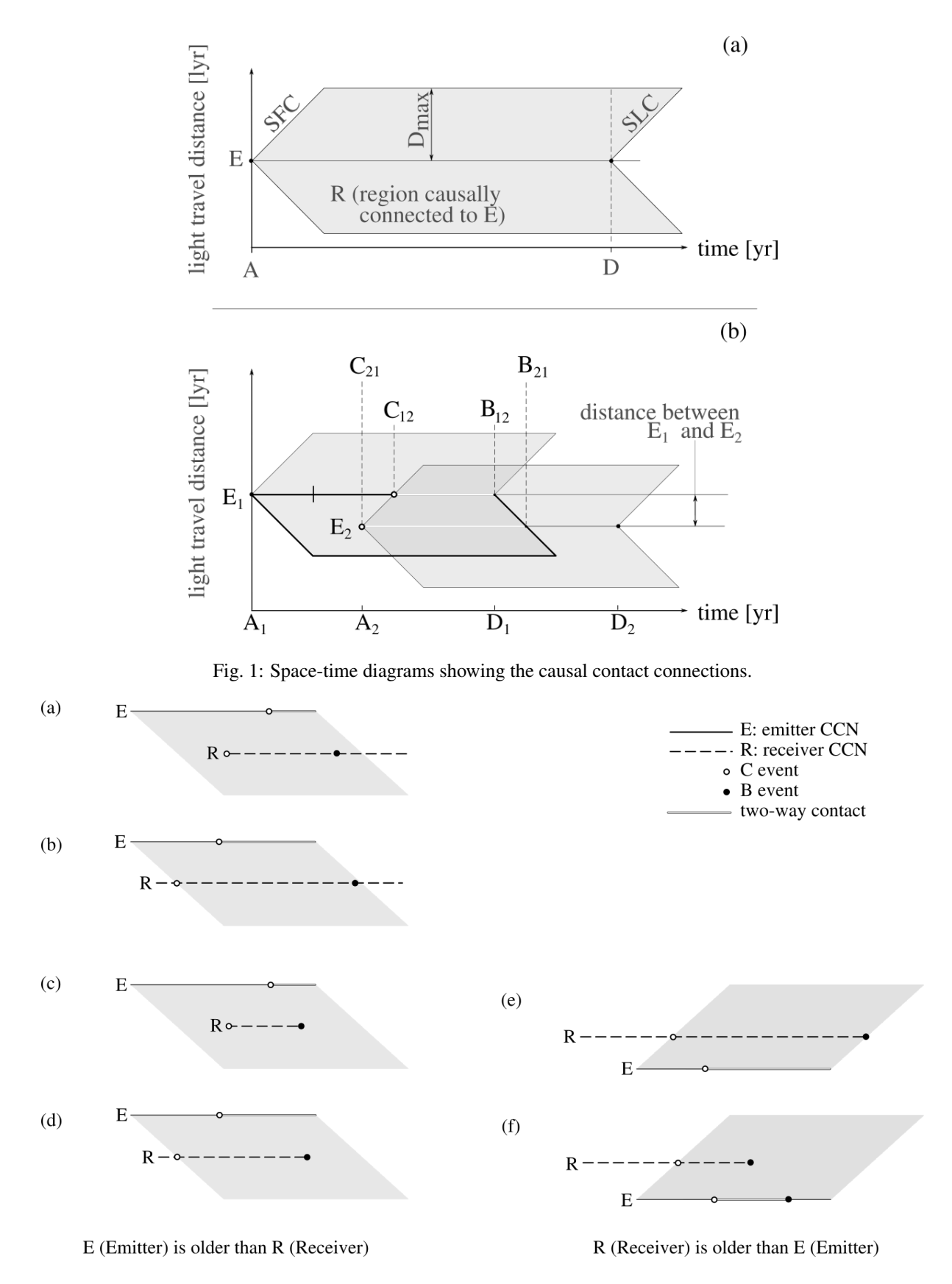

Fig. 2: All possible cases for the generation of events.

analyze the emergence of communicating nodes and their causal connections. We based this on minimal assumptions and three free parameters, with focus on the proposed statistical properties of empirical models. Our analysis of the dependence of the rate of causal contacts on the mean number of civilizations, the mean lifespan distribution and the maximum distance a civilization can send signals, is considered to discuss the spatial and temporal structure of a populated galaxy within several scenarios. We find that, given the enormous distances involved, causal contacts between civilizations are very rare. The odds to make a contact in a few years of monitoring are low for most models, except for those of a galaxy densely populated with long-lived civilizations. The probability of causal contacts increases with the lifetime of civilizations much more significantly than with the number of active civilizations for a time window. We show that the maximum probability of making a contact occurs when a civilization gains the required communication technology.

## **1.2.2 Context**

[\[5\]](#page-30-1) [\[6\]](#page-30-2) [\[7\]](#page-30-3) [\[8\]](#page-30-4) [\[11\]](#page-30-5) [\[81\]](#page-35-0) [\[82\]](#page-35-1) [\[13\]](#page-31-0) [\[16\]](#page-31-1) [\[17\]](#page-31-2) [\[18\]](#page-31-3) [\[24\]](#page-31-4) [\[23\]](#page-31-5) [\[22\]](#page-31-6) [\[20\]](#page-31-7) [\[21\]](#page-31-8) [\[25\]](#page-31-9) [\[19\]](#page-31-10) [\[26\]](#page-31-11) [\[28\]](#page-31-12) [\[29\]](#page-32-0) [\[31\]](#page-32-1) [\[32\]](#page-32-2) [\[33\]](#page-32-3) [\[35\]](#page-32-4) [\[36\]](#page-32-5) [\[37\]](#page-32-6) [\[39\]](#page-32-7) [\[40\]](#page-32-8) [\[41\]](#page-32-9) [\[43\]](#page-33-0) [\[44\]](#page-33-1) [\[45\]](#page-33-2) [\[47\]](#page-33-3) [\[48\]](#page-33-4) [\[49\]](#page-33-5) [\[56\]](#page-33-6) [\[52\]](#page-33-7) [\[51\]](#page-33-8) [\[54\]](#page-33-9) [\[53\]](#page-33-10) [\[55\]](#page-33-11) [\[50\]](#page-33-12) [\[57\]](#page-33-13) [\[58\]](#page-34-0) [\[59\]](#page-34-1) [\[60\]](#page-34-2) [\[61\]](#page-34-3) [\[62\]](#page-34-4) [\[65\]](#page-34-5) [\[67\]](#page-34-6) [\[68\]](#page-34-7) [\[69\]](#page-34-8) [\[70\]](#page-34-9) [\[71\]](#page-34-10) [\[72\]](#page-35-2) [\[73\]](#page-35-3) [\[74\]](#page-35-4) [\[75\]](#page-35-5) [\[76\]](#page-35-6) [\[77\]](#page-35-7) [\[78\]](#page-35-8) [\[79\]](#page-35-9) [\[46\]](#page-33-14) [\[42\]](#page-32-10) [\[64\]](#page-34-11) [\[63\]](#page-34-12) [\[1\]](#page-30-6) [\[4\]](#page-30-7) [\[30\]](#page-32-11) [\[38\]](#page-32-12) [\[10\]](#page-30-8) [\[12\]](#page-30-9) [\[66\]](#page-34-13) [\[34\]](#page-32-13) [\[3\]](#page-30-10) [\[9\]](#page-30-11) [\[15\]](#page-31-13) [\[2\]](#page-30-12) [\[80\]](#page-35-10) [\[14\]](#page-31-14) [\[27\]](#page-31-15)

## **CHAPTER**

## **TWO**

**API**

## <span id="page-10-1"></span><span id="page-10-0"></span>**2.1 Getting started**

### **2.1.1 Hearsay for python**

Hearsay has been tested for python 3.7

More testing is currently under development.

## **2.1.2 Preparing a virtual environment**

It is recommended to install a virtual environment for a clean python ecosystem.

```
virtualenv MyVE
source MyVE/bin/activate
```
#### or

mkvirtualenv -p \$(which python3)

## **2.1.3 Downloading hearsay**

Hearsay is publically available from a GitHub repository. It can be downloaded with:

git clone https://github.com/mlares/hearsay.git

The code can be explored using GitHub, including development activity and documentation.

## **2.1.4 Installing hearsay**

Once the virtualenvironment has been set (recommended), then install the hearsay package:

pip install -r requirements.txt

It is convenient to save the root directory of the hearsay installation. In bash, for example,

export hearsat\_rootdir="\$(pwd)"

Hearsay module can be used anywhere provided the following command is executed within the environment in the directory \$hearsay\_rootdir:

pip install .

### **2.1.5 Testing hearsay**

We first need to create an output directory, as set in the .ini file:

```
dir\_output = ../out/
```
So, from a bash prompt:

mkdir \$hearsay\_root/out

In order to run a test experiment, go to the src directory and run:

```
python run_experiment.py ../set/experiment.ini
```
## <span id="page-11-0"></span>**2.2 Configuration**

### **2.2.1 Experiment section**

In this section we must give a unique ID for an experiment. It can include numbers and characters, for example "01" or "first\_experiment"

```
[experiment]
# experiment ID
exp\_ID = ID_001
```
The files resulting from the simulations will be stored in a directory with this name under the directory indicated in the dir\_output varible (output section). In this case, it will create the directory ../out/ID\_001 if it does not exist.

### **2.2.2 Simulation section**

```
[simu]
# internal GHZ radius, lyr
GHZ_name = 20000.
# external GHZ radius, lyr
GHZ outer = 60000.
# time span to simulate
t_{max} = 2.e6#tau_awakeningS
tau_a_min = 2000tau_a_max = 80000
tau_a_nhbins = 10
# tau_surviveS
tau_s_min = 2000tau_s_max = 80000
```
(continues on next page)

(continued from previous page)

```
tau_s_nbins = 10
# Separate data in directories according to D_max
D_max\_min = 20000D_{max}max = 20000
D_max_nbins = 1
# Number of realizations for each simulation
Nran = 10# Parallel run
run_parallel = Y
Njobs = 10
```
These variables are used to set:

- the inner and outer radii of the Galactic Habitable Zone (GHZ\_inner and GHZ\_outer)
- the maximum time span for a simulation (t\_max), in years
- the minimum and maximum values for the tau\_awakening parameter, in kpc, and the number of values in that range. For examples, the values: tau\_a\_min = 3, tau\_a\_max = 8 and tau\_a\_nbins = 10 will generate ten values between 3 and 8 using the same criteria as numpy.linspace, i.e., tau\_survive\_values  $=$ numpy.linspace(tau\_a\_min, tau\_a\_max, tau\_a\_nbins)
- the minimum and maximum values for the tau\_survive parameter, in years, and the number of values in that range.
- the minimum and maximum values for the D\_max paramter, in kpc, and the number of values in that range.
- A flag indicating whether the run will be made in parallel (run\_parallel). The values 'y', 'Y', 'yes', 'YES', 'true', 'True', or 'TRUE' can be used to set a parallel run, and the values 'n', 'N', 'no', 'NO', 'No', False', 'false', or 'FALSE' can be used to ser a serial run.
- If a parallel run has been set, the parameter Njobs can be used to set the number of threads. If run\_parallel has been set to False, Njobs will be ignored.

## **2.2.3 Output section**

```
[output]
dir_output = ../out/
dir\_plots = ../plt/pars_root = params
progress_root = progress
plot_fname = plot
plot_ftype = PNG
clobber = N
```
These are the names of the directories for output and plots (fir\_output and dir\_plots, resp.). pars\_root is used as the root name for the file that stores the parameters. For example, this configuration will generate a file named params.csv in the directory ../out/ID\_001/.

If the sme experiment ID is used twice, it will ignore the files with the same names. The clobber variable allows to chose if these files will be overwritten (True, Yes) or not (False, No).

## **2.2.4 Verbose section**

```
[UX]
show_progress = Y
verbose = Y
```
- show\_progress can be set to True/False or Y/N (similarly to the run\_parallel variable), used to show a progress bar for the experiment.
- verbose will print on STDOUT several messages indicating the steps of the simulation.

## <span id="page-13-0"></span>**2.3 API Usage**

This tools can be used as an API, from a python prompt or from a command line.

Steps:

- 1. Complete the configuration of the experiment
- 2. All the settings of the experimets are parsed from the configuration files using configparser.
- 3. run an experiment
- 4. process the experiment
- 5. show results

## **2.3.1 Configuration files**

All parameters for the simulation are stored in a .ini file, for example:

```
[experiment]
# experiment ID
exp\_ID = PHLX_02[simu]
# internal GHZ radius, lyr
GHZ_namer = 20000.# external GHZ radius, lyr
GHZ_outer = 60000.
# time span to simulate
t_{max} = 2.e6#tau_awakeningS
tau_a_min = 2000
tau_a_max = 80000tau_a_nhbins = 10
# tau_surviveS
tau_s_min = 2000
tau_s_max = 80000
```
(continues on next page)

(continued from previous page)

```
tau_s_nbins = 10# Separate data in directories according to D_max
D_max_min = 20000
D_{max}max = 20000
D_max_nbins = 1
# Number of realizations for each simulation
Nran = 10# Parallel run
run_parallel = Y
Njobs = 10[output]
dir\_output = ../out/dir\_plots = ../plt/pars_root = params
progress_root = progress
plot_fname = plot
plot_ftype = PNG
clobber = N
[UX]
show_progress = Y
verbose = Y
```
It is not possible to add, remove or change fields from this file, if so it will trigger failures in the testing process. The fields are organized in four categories:

experiment for the experiment ID. Each time a new ID is used, it will generate a new directory in the dir\_output directory.

simu for simulation parameters

output for the names of directories and files that store simulation results.

UX parameters related to the user experience

An example file is provided in the set directory.

The details about the configuration parameters are given in *[Configuration](#page-11-0)*.

### **2.3.2 Loading configuration**

There are two approaches to loading the configuration parameters, that depend on how the code is run:

#### 1. Command line call

The configiration file can be given throught the command line:

python run\_experiment.py config\_file.ini

In order for this to work, the script run\_experiment.py must contain:

```
from hearsay import hearsay
from sys import argv
conf = hearsay.parser(argv)
```
#### 2. Call from a python environment

When used from a python environment, it is possible to pass a filename as a string.

```
from hearsay import hearsay
config_file = 'config_file.ini'
conf = hearsay.parser(config_file)
```
If the parser method is called without arguments, it will try to load the file ../set/experiment.ini which is distributed with the package.

### **2.3.3 Command line usage**

For a simple test, go to src and run:

```
$ python run_experiment.py ../set/experiment.ini
$ python process_experiment.py ../set/experiment.ini
$ python plot_experiment.py ../set/experiment.ini
```
It is important to use the same configuration file on these three steps, since parameters are used to build filenames.

If no name is given for a configuration file, it will use a dafault file in ../set/experiment.ini.

### **2.3.4 API usage**

To use functionalities, import the hearsay module:

**from hearsay import** hearsay

First, we must parse the configuration parameters from the .ini file.

All parameters with an assigned value must be read with the [configparser](https://docs.python.org/3/library/configparser.html) module. The ConfigParser class is inherited in hearsay.parser.

Variables can be accessed using the names of the sections and the names of the fields. For example, conf['simu']['t\_max'].

There are several posibilities for loading the configuration parameters.

From the command line it is possible to give the name of the file containing the parameter settings:

python run\_experiment.py < ../set/experiment.ini

In this case, the file must contain the following:

```
from sys import argv
conf = hearsay.parser(argv)
```
From the python interface, it is possible to give the filename as a string:

```
from hearsay import hearsay
conf = hearsay.parser('../set/experiment.ini')
```
Also, in the default case, the function hearsay.parser can be called without arguments, and the default configuration file will be loaded:

```
from hearsay import hearsay
conf = hearsay.parser()
```
After the instantiation of a parser object without arguments, the default parameters can be overwritten with the specific methods:

```
from hearsay import hearsay
conf = hearsay.parser()
conf.check_file('../set/experiment.ini')
conf.read_config_file()
conf.load_filenames()
conf.load_parameters()
```
Finally, the simulation is made with the hearsay.GalacticNetwork class, where the function hearsay. GalacticNetwork.run\_experiment() makes the computations.

```
G = hearsay.GalacticNetwork(conf)
G.run_experiment()
```
This function accepts the parallel flag which indicates a parallel version of the code will run:

G.run\_experiment(parallel=**True**)

The analysis and visualization of the results can be done as follows:

```
R = hearsay.results(conf)
R.load()
res = R.readux_2d()
```
The method hearsay.results.redux\_2d computes the matrices.

A complete example of visualization is provided in the src directory.

## <span id="page-16-0"></span>**2.4 Tutorials**

### **2.4.1 Contents of objects**

#### **C3Net.params**

A pandas dataframe with the columns:

- tau\_awakening
- tau\_survive
- d\_max
- filename

#### **C3Net.config**

This is a parser object, which is part of the hearsay.hearsay.Parser method.

Contains all configuration parameters in hearsay.C3Net.config.p:

```
G.config.p
  Out: pars(ghz_inner=20000.0, ghz_outer=60000.0, t_max=2000000.0,
   tau_a_min=2000.0, tau_a_max=80000.0, tau_a_nbins=10,
  tau_s_min=2000.0, tau_s_max=80000.0, tau_s_nbins=10,
  d_max_min=20000.0, d_max_max=20000.0, d_max_nbins=1,
  nran=3, run_parallel=True, njobs=10, exp_id='PHLX_02',
  dir_plots='../plt/', dir_output='../out/', pars_root='params',
   plot_fname='plot', plot_ftype='PNG', fname='../plt/plot_PHLX_02PNG',
   showp=True, overwrite=False, verbose=True)
```
hearsay.C3Net.config.filenames:

```
G.config.filenames
pars(exp_id='PHLX_02', dir_plots='../plt/', dir_output='../out/',
pars_root='params', progress_root='progress', plot_fname='plot',
plot_ftype='PNG', fname='../plt/plot_PHLX_02PNG')
```
#### **Output of a simulation**

The output of a single simulation is a dictionary. The length of this object is the number of nodes in the simulation run. Each entry has a list which contains the node itself and the nodes that reach contact to that node.

The first entry of this list contains:

- index of the node
- index of the node (repeated)
- position X
- position Y
- time of the A event
- time of the D event

The next entries of the list, if any, contain the contacts.

- index of the receiver node
- index of the emiter node
- position X of the emiter node
- position Y of the emiter node
- time of the C event for the receiver node
- time of the B event for the receiver node

## **2.4.2 Runnig and analyzing experiments**

In this section we show how to use hearsay to run experiments and analyze the results.

First, we import the required modules:

```
import hearsay
import pandas as pd
from matplotlib import pyplot as plt
import numpy as np
```
# TUTORIAL 1: experiment from ini file

Now, we use the configuration file to load an experiment setup:

```
conf = hearsay.parser('experiment.ini')
G = hearsay.C3Net(conf)
G.set_parameters()
net = G.run(interactive=True)
R = hearsay. results (conf)
R.load()
res = R.readux_1d()plt.hist(res['A'])
plt.show()
```
### # TUTORIAL 2: CORRER UNA SIMULACION

It is possible to run a limited number of parameters of the experiment, or even an entirely new parameter set. For example, if we want the parameters:

tau\_awakening = 20000 tau\_survive = 20000  $D_{max}$  = 20000 Nran = 7

we can just update the parameters:

```
conf.load config(['nran'], ['7'])
tau_awakening = 20000
tau_survive = 20000
D_{max} = 20000directory = ''.join([G.config.filenames.dir_output, G.config.filenames.exp_id])
filename = ''.join([directory, 'test.pk'])
pars = [[tau_awakening, tau_survive, D_max, filename]]
df = pd.DataFrame(pars, columns=['tau_awakening', 'tau_survive',
                                  'D_max', 'filename'])
G.set_parameters(df)
```
And then we can analyze them using:

```
res = G.run(interactive=True)
G.show_single_ccns(res[0])
```
## <span id="page-18-0"></span>**2.5 hearsay package**

## **2.5.1 Submodules**

## **2.5.2 hearsay.hearsay module**

#### HEARSAY.

This module contains tools to compute and analyze numerical simulations of a Galaxy with constrained causally connected nodes. It simulates a 2D simplified version of a disk galaxy and perform discrete event simulations to explore three parameters: 1. the mean time for the appeareance of new nodes, 2. the mean lifetime of the nodes, and 3. the maximum reach of signals.

<span id="page-19-0"></span>A simulation is a realization of the Constrained Causally Connected Network (C3Net) model. The details of this model are explained in Lares, Funes & Gramajo (under review).

Classes in this module: - Parser - C3Net - Results

Additionally, it contains the function unwrap\_run which is used for parallel runs with the joblib library.

```
class hearsay.hearsay.C3Net(conf=None)
    Bases: object
```
C3Net: Constrained Causally Connected Network model.

**init**()

creates a node

**\_\_len\_\_**() None

**\_\_repr\_\_**() None

$$
\underbrace{\_ \texttt{str}\_ \texttt{()}}_{\text{None}}
$$

**run**()

Run a suite of simulations for the full parametet set in the configuration file.

#### **run\_suite**()

Run a suite of simulations for a given parameter set.

#### **run\_suite\_II**()

Run a suite of simulations for a given parameter set, to be run in parallel.

```
run_simulation()
```
Run a simulation for a point in parameter space.

#### **show\_single\_ccns**()

Show the contents of a simulation run.

#### **prepare\_dirs**(*filenames*)

Prepare directories for experiments from dataframes.

Takes a list of paths and filenames and check if all paths exist.

**Parameters filenames**  $(llist) - A$  list with all filenames

Returns

Return type None

**run**(*parallel=False*, *njobs=None*, *interactive=False*)

Run an experiment.

An experiment requires a set of at least three parameters, which are taken from the configuration file.

#### Parameters

- **parallel** (Boolean) Flag to indicate if run is made using the parallelized version. Default: False.
- **njobs** (int) Number of concurrent jobs for the parallel version. If parallel is False njobs is ignored.
- **interactive** (boolean) Flag to indicate if the result of the simulation suite is returned as a variable.

Returns res – Only returned if interactive=True. Contains the results from the simulations. The size of the list is the number of simulations in the experiment, i.e., the number of lines in self.params. Each element of the list is a dictionary containing the complete list of CCNs and their contacts.

Return type list

#### See also:

hearsay.results.ccn\_stats()

#### **Example**

If the following experiment is set:  $>>$  conf.load\_config(['nran'], ['2']  $>>$  A = [5000, 10000, 20000]  $>> S = [20000] >> D = [20000] >> S$ . Set\_parameters(A=A, S=S, D=D) then a total of 6 experiments will be performed. The result of this function is a list of length 6, each element containing an element that can be printed with the show\_single\_ccns method. See that method for more details.

**run\_simulation**(*p=None*, *pars=None*)

Make experiment.

A single value of parameters

#### Parameters

- **(configuration object)** (p) –
- **(list)** (pars) tau\_A, tau\_S and D\_max

Raises **None** –

#### Returns

- MPL (*list*)
- *MPL is a list of size the number of nodes in the simulation.*
- *Each element of this list contains a list whose first element*
- $\bullet$  *is* –

[ID of CCN, ID of CCN (repeated), x coordinate of the position in the Galaxy, y coordinate of the position in the Galaxy, time of the A event, time of the D event]

• *Moreover, if there are contacts with this node* –

[ID of receiving node, ID of emiting node, x coordinate of the position in the Galaxy of emiting node, y coordinate of the position in the Galaxy of emiting node, time of the C event, time of the B event]

#### **run\_suite**(*interactive=False*)

Make experiment.

Requires a single value of parameters. Writes output on a file

Parameters

```
• (list) (params) –
• Format, e.g. (simulation.) –
```
Raises **None** –

Returns

Return type None

```
run_suite_II(njobs, interactive=False)
     Run an experiment, parallel version.
```
An experiment requires a set of at least three parameters, which are taken from the configuration file.

#### Parameters

• **params** (the parameters) –

• **njobs** (number of jobs) –

**set\_parameters**(*spars=None*, *A=None*, *S=None*, *D=None*, *write\_file=False*)

Set parameters for the experiment.

If no arguments are given, the parameters are set from the ini file. :param spars (dataframe, list or string, optional): :param Parameters to set the experiment.: :param If spars is a pandas DataFrame, it must contain the keys: :param ['tau\_awakening', 'tau\_survive', 'd\_max', 'filename'].: :param If spars is a list, it must have length=4, comprisong the: :param tau\_awakening, tau\_survive, d\_max, and filename lists.: :param If spars is a string, a file with that name will be read.: :param The file must contain the same four columns, with the names.: :param A (number or list, optional): :type A (number or list, optional): Values of the tau\_awakening parameter :param S (number or list, optional): :type S (number or list, optional): Values of the tau\_survive parameter :param D (number or list, optional): :type D (number or list, optional): Values of the D\_max parameter :param write\_file (optional): :type write\_file (optional): filename to write the parameter set.

**show\_single\_ccns**(*MPL=None*, *interactive=False*)

Show simulation results.

#### Parameters **None** –

```
class hearsay.hearsay.Parser(argv=None, *args, **kwargs)
    Bases: configparser.ConfigParser
```
parser class.

Manipulation of configuration parameters. This method allows to read a configuration file or to set parameters for a Constrained Causally Conected Network (C3Net) model.

```
check_file(sys_args=")
```
Parse paramenters for the simulation from a .ini file.

Parameters (str) (filename) -

Raises **None** –

Returns

Return type None

```
check_settings()
```
Check if parameters make sense.

Parameters **None** –

Raises **None** –

Returns

Return type Exception if settings have inconsistencies.

**load\_config**(*keys=None*, *values=None*, *nran=None*, *\*args*, *\*\*kwargs*) Load parameters from config file.

Parameters **None** –

Raises **None** –

#### Returns

Return type list of parameters as a named tuple

#### **load\_filenames**()

Make filenames based on info in config file.

Parameters **None** –

Raises **None** –

Returns

Return type list of filenames

#### **read\_config\_file**()

Parse paramenters for the simulation from a .ini file.

Parameters **None** –

Raises **None** –

Returns

Return type None

```
class hearsay.hearsay.Results(G=None)
```
Bases: hearsay.hearsay.C3Net

results: load and visualize results from simulations and experiments.

description

```
ccn_stats(CCN)
```
Return statistics for a single causally connected network.

This corresponds to a single simulation run, that gives a list of nodes, its properties and its contacts. The properties of a node are the ID, the times of the A and D events and the postition in the (simulated) Galaxy.

**Parameters CCN** (dict) – An object (as read from pickle files) that represents a network of CCNs from a single simulation run

Returns stats – A tuple containing several statistics about the network.

Return type tuple

#### **Notes**

The stats tuple includes parameters with counters  $(1, 2, 3)$ , parameters with CCNs values  $(4-7)$  and parameters with contacts values (8-11)

1. N : Total number of CCNs in the full period. Length=1

02. M : Total number of contacts (i.e., CCNs that are on the space-time cone of another CCN.)

03. K : Total number of CCNs that make at least one contact (i.e., CCNs that are on the space-time cone of at least another CCN.)

04. lP : Time periods for each CCN. Equivalent to the time span between the A and D events. Length=N

5. lI : Number of contacts each CETI receives. Length=N

6.  $IX: X$  position within the Galaxy disc. Length= $N$ 

7. lY : Y position within the Galaxy disc. Length=N

8. lL : Distances between contacted nodes. Length=K

9. lH : Duration of each contact. Length=K

10. lW : Time elapsed from awakening to contact. Length=K

11. lF : Time elapsed from awakening to the first contact. length=N

#### **load**()

Load parameter set and data.

Load all data generated from an experiment.

#### **redux**(*subset=None*)

Redux experiment.

Given a set of parameters, returns the global values

**Parameters subset** (boolean array) – Filter to the values in self.params

#### Returns

- N (*list*) Total number of nodes for each simulation in self.params
- **M** (*list*) Total number of contacts for each simulation in self.params A contact is produced any time a node enters the light cone of another node.
- K (*list*) Total number of nodes that make at least one contact, for each simulation in self.params.
- lP (*array*) Time periods from t\_A to t\_D.
- lI (*array*) Number of contacts that each node receives.
- lX (*array*) X position within the Galaxy disc.
- lY (*array*) Y position within the Galaxy disc.
- lL (*array*) Distances between contacted nodes.
- IH (*array*) Duration of each contact.
- lW (*array*) Time elapsed from awakening to contact.
- lF (*array*) Time elapsed from awakening to the first contact.

#### **redux\_1d**(*subset=None*, *applyto=None*)

Reddux experiment.

Compute statistics for the set of parameters limited to subset

#### Parameters

- **subset** (logical array) Filter for the full parameter set.
- **applyto** (string) Name of the variable to be used as X-axis
- **Results** –
- **-------** –

#### **redux\_2d**(*show\_progress=False*)

Reddux experiment to 2D matrices.

Takes all the experiments in self.params and reduces the data to matrices containing: 1) fraction of nodes that make contact in  $(t_A, t_D)$  2) fraction of nodes that make contact in  $t_A$ 

Parameters show\_progress (boolean) - Show if a progress indicator is shown

#### Returns

- **m1** (*ndarray*) Matrix containing the fraction of nodes that make contact in (t\_A,t\_D) as a function of tau\_awakening and tau\_survive values
- m2 (*ndarray*) Matrix containing the fraction of nodes that make contact in t\_A as a function of tau\_awakening and tau\_survive values

#### **Notes**

To do: allow to compute any quantity.

**show\_ccns**(*i*, *interactive=False*) Show simulation results.

#### Parameters **None** –

```
hearsay.hearsay.unwrap_run(arg, **kwarg)
     Wrap the serial function for parallel run.
```
This function just call the serialized version, but allows to run it concurrently.

### **2.5.3 hearsay.olists module**

#### OLISTS.

Module for the manipulation of ordered lists. This module is internal to hearsay.

```
class hearsay.olists.Node(data)
```

```
Bases: object
```
Node and linked list classes.

This class contains tools to manipulate nodes. A node is a point in the Galaxy that a acquires the ability to emit and receive messages at a given time. A set of nodes make a linked list.

**getData**()

Get data in a node.

**getNext**() Get the next node, if exists.

**setNext**(*newnext*) Set the next node.

**class** hearsay.olists.**OrderedList** Bases: object

Ordered list class.

Tools to make ordered lists. This structure is useful because it can be traversed and a new node can be added at any stage. # based on <http://interactivepython.org/courselib/static/pythonds/> # BasicDS/ImplementinganOrderedList.html

```
add(data)
```
Add an element to an ordered list.

**isEmpty**()

Ask if list is empty.

```
remove_first()
```
Remove first element.

**show**() Print an ordered list.

**size**() Retrieve the size of the list.

## **2.5.4 Module contents**

Software for the Constrained Causally Connected Network Model.

This model is used to perform a statistical analysis of the hypothesis space for the contacts between nodes in a simplified galaxy.

## **CHAPTER**

## **THREE**

## **INDICES AND TABLES**

- <span id="page-26-0"></span>• genindex
- modindex
- search

## **CHAPTER**

## **FOUR**

## **MINIMAL EXAMPLE**

<span id="page-28-0"></span>The following lines show how to install and run an example simulation suite. We assume that the package is downloaded in \$hearsay\_dir and the working directory is \$working\_dir

1. Clone hearsay from [GitHub](https://github.com/mlares/hearsay.git)

```
cd $hearsay_dir
git clone https://github.com/mlares/hearsay.git
```
2. Create a virtual environment for python

```
virtualenv -p $(which python3) MyVE
source MyVE/bin/activate
```
3. Install the hearsay package

```
cd $hearsay_dir
pip install .
```
4. Create a configuration file. A template can be found in \$hearsay\_dir/set/experiment.ini

```
cd $working_dir
cp $hearsay_dir/set/experiment.ini $working_dir
```
5. Edit the configuration file. Set the following values:

```
experiment_ID = run_001
dir_output = out
dir_plots = plt
```
6. Create directories for output and plots, using the same values than the variables dir\_output0 and dir plots in the configuration file, for example:

```
cd $working_dir
mkdir out
mkdir plt
```
7. create a file experiment.py that contains the following:

```
conf = hearsay.parser('hearsay_dir/set/experiment.ini')
G = hearsay.C3Net(conf)
G.set_parameters()
net = G.run(interactive=True)
R = hearsay.results(conf)
R.load()
```
(continues on next page)

(continued from previous page)

```
res = R.readux_1d()plt.hist(res['A'])
plt.show()
```
A file with the name entered in the variable plot\_fname of the configuration file will be saved in the directory plt.

## **BIBLIOGRAPHY**

- <span id="page-30-6"></span><span id="page-30-0"></span>[1] Luis A. Anchordoqui and Susanna M. Weber. Upper limit on the fraction of alien civilizations that develop communication technology. *arXiv e-prints*, aug 2019. URL: [http://arxiv.org/abs/1908.01335https://ui.adsabs.harvard.](http://arxiv.org/abs/1908.01335 https://ui.adsabs.harvard.edu/abs/2019arXiv190801335A) [edu/abs/2019arXiv190801335A,](http://arxiv.org/abs/1908.01335 https://ui.adsabs.harvard.edu/abs/2019arXiv190801335A) [arXiv:1908.01335.](https://arxiv.org/abs/1908.01335)
- <span id="page-30-12"></span>[2] James Annis. An astrophysical explanation for the "GREAT SILENCE". *JBIS - Journal of the British Interplanetary Society*, 52(1):19–22, jan 1999. URL: [http://arxiv.org/abs/astro-ph/9901322,](http://arxiv.org/abs/astro-ph/9901322) [arXiv:9901322.](https://arxiv.org/abs/9901322)
- <span id="page-30-10"></span>[3] Stuart Armstrong and Anders Sandberg. Eternity in six hours: Intergalactic spreading of intelligent life and sharpening the Fermi paradox. *Acta Astronautica*, 89:1–13, aug 2013. URL: [https://linkinghub.elsevier.com/](https://linkinghub.elsevier.com/retrieve/pii/S0094576513001148) [retrieve/pii/S0094576513001148,](https://linkinghub.elsevier.com/retrieve/pii/S0094576513001148) [doi:10.1016/j.actaastro.2013.04.002.](https://doi.org/10.1016/j.actaastro.2013.04.002)
- <span id="page-30-7"></span>[4] A. Balb. The spatiotemporal aspects of SETI. *Mem. della Soc. Astron. Ital.*, 89:425, 2018. URL: [https://ui.adsabs.](https://ui.adsabs.harvard.edu/abs/2018MmSAI..89..425B/abstract) [harvard.edu/abs/2018MmSAI..89..425B/abstract.](https://ui.adsabs.harvard.edu/abs/2018MmSAI..89..425B/abstract)
- <span id="page-30-1"></span>[5] Amedeo Balbi. The Impact of the Temporal Distribution of Communicating Civilizations on Their Detectability. *Astrobiology*, 18(1):54–58, aug 2018. URL: [http://arxiv.org/abs/1708.07433http://dx.doi.org/10.1089/ast.2017.](http://arxiv.org/abs/1708.07433 http://dx.doi.org/10.1089/ast.2017.1652) [1652,](http://arxiv.org/abs/1708.07433 http://dx.doi.org/10.1089/ast.2017.1652) [arXiv:1708.07433,](https://arxiv.org/abs/1708.07433) [doi:10.1089/ast.2017.1652.](https://doi.org/10.1089/ast.2017.1652)
- <span id="page-30-2"></span>[6] A. L. Barabási. Scale-free networks: A decade and beyond. *Science (80-. ).*, 325(5939):412–413, 2009. URL: [https://science.sciencemag.org/content/325/5939/412,](https://science.sciencemag.org/content/325/5939/412) [doi:10.1126/science.1173299.](https://doi.org/10.1126/science.1173299)
- <span id="page-30-3"></span>[7] Martin T. Barlow. Galactic exploration by directed self-replicating probes, and its implications for the Fermi paradox. *Int. J. Astrobiol.*, 12(1):63–68, jun 2013. URL: [http://arxiv.org/abs/1206.0953http://dx.doi.org/10.1017/](http://arxiv.org/abs/1206.0953 http://dx.doi.org/10.1017/S1473550412000419) [S1473550412000419,](http://arxiv.org/abs/1206.0953 http://dx.doi.org/10.1017/S1473550412000419) [arXiv:1206.0953,](https://arxiv.org/abs/1206.0953) [doi:10.1017/S1473550412000419.](https://doi.org/10.1017/S1473550412000419)
- <span id="page-30-4"></span>[8] Frederick Bloetscher. Using predictive Bayesian Monte Carlo- Markov Chain methods to provide a probablistic solution for the Drake equation. *Acta Astronaut.*, 155:118–130, feb 2019. URL: [https://linkinghub.elsevier.com/](https://linkinghub.elsevier.com/retrieve/pii/S0094576518314000) [retrieve/pii/S0094576518314000,](https://linkinghub.elsevier.com/retrieve/pii/S0094576518314000) [doi:10.1016/j.actaastro.2018.11.033.](https://doi.org/10.1016/j.actaastro.2018.11.033)
- <span id="page-30-11"></span>[9] Ermanno F. Borra. Searching for extraterrestrial intelligence signals in astronomical spectra, including existing data. *Astronomical Journal*, oct 2012. URL: [http://arxiv.org/abs/1210.5986http://dx.doi.org/10.1088/0004-6256/](http://arxiv.org/abs/1210.5986 http://dx.doi.org/10.1088/0004-6256/144/6/181) [144/6/181,](http://arxiv.org/abs/1210.5986 http://dx.doi.org/10.1088/0004-6256/144/6/181) [arXiv:1210.5986,](https://arxiv.org/abs/1210.5986) [doi:10.1088/0004-6256/144/6/181.](https://doi.org/10.1088/0004-6256/144/6/181)
- <span id="page-30-8"></span>[10] G. Brin. The great silence: the controversy concerning extraterrestrial intelligent life. *Quarterly Journal of the Royal Astronomical Society*, 24(3):283–309, 1983. URL: [https://ui.adsabs.harvard.edu/abs/1983QJRAS..24.](https://ui.adsabs.harvard.edu/abs/1983QJRAS..24..283B/abstract) [.283B/abstract.](https://ui.adsabs.harvard.edu/abs/1983QJRAS..24..283B/abstract)
- <span id="page-30-5"></span>[11] Mark J. Burchell. W(h)ither the Drake equation? *Int. J. Astrobiol.*, 5(3):243–250, jul 2006. URL: [https://www.cambridge.org/core/product/identifier/S1473550406003107/type/journal\protect\T1\textbraceleft\](https://www.cambridge.org/core/product/identifier/S1473550406003107/type/journal\protect \T1\textbraceleft \T1\textbackslash {}_\protect \T1\textbraceright article) [T1\textbackslash{}\\_\protect\T1\textbracerightarticle,](https://www.cambridge.org/core/product/identifier/S1473550406003107/type/journal\protect \T1\textbraceleft \T1\textbackslash {}_\protect \T1\textbraceright article) [doi:10.1017/S1473550406003107.](https://doi.org/10.1017/S1473550406003107)
- <span id="page-30-9"></span>[12] Jonathan Carroll-Nellenback, Adam Frank, Jason Wright, and Caleb Scharf. The Fermi Paradox and the Aurora Effect: Exo-civilization Settlement, Expansion, and Steady States. *The Astronomical Journal*, 158(3):117, aug 2019. [arXiv:1902.04450,](https://arxiv.org/abs/1902.04450) [doi:10.3847/1538-3881/ab31a3.](https://doi.org/10.3847/1538-3881/ab31a3)
- <span id="page-31-0"></span>[13] Pratika Dayal, Martin Ward, and Charles Cockell. The habitability of the Universe through 13 billion years of cosmic time. *arXiv e-prints*, jun 2016. URL: [http://arxiv.org/abs/1606.09224https://ui.adsabs.harvard.edu/abs/](http://arxiv.org/abs/1606.09224 https://ui.adsabs.harvard.edu/abs/2016arXiv160609224D) [2016arXiv160609224D,](http://arxiv.org/abs/1606.09224 https://ui.adsabs.harvard.edu/abs/2016arXiv160609224D) [arXiv:1606.09224.](https://arxiv.org/abs/1606.09224)
- <span id="page-31-14"></span>[14] Vladimir Došović, Branislav Vukotić, and Milan M. Cirković. Advanced aspects of Galactic habitability. Astron*omy and Astrophysics*, 2019. [arXiv:1904.01062,](https://arxiv.org/abs/1904.01062) [doi:10.1051/0004-6361/201834588.](https://doi.org/10.1051/0004-6361/201834588)
- <span id="page-31-13"></span>[15] William H. Edmondson and Ian R. Stevens. The utilization of pulsars as SETI beacons. *International Journal of Astrobiology*, 2(4):231–271, 2003. [doi:10.1017/S1473550403001666.](https://doi.org/10.1017/S1473550403001666)
- <span id="page-31-1"></span>[16] J. Emilio Enriquez, Andrew Siemion, Griffin Foster, Vishal Gajjar, Greg Hellbourg, Jack Hickish, Howard Isaacson, Danny C. Price, Steve Croft, David DeBoer, Matt Lebofsky, David MacMahon, and Dan Werthimer. The Breakthrough Listen Search for Intelligent Life: 1.1-1.9 GHz observations of 692 Nearby Stars. *Astrophys. J.*, 849(2):104, sep 2017. URL: [http://arxiv.org/abs/1709.03491http://dx.doi.org/10.3847/1538-4357/aa8d1b,](http://arxiv.org/abs/1709.03491 http://dx.doi.org/10.3847/1538-4357/aa8d1b) [arXiv:1709.03491,](https://arxiv.org/abs/1709.03491) [doi:10.3847/1538-4357/aa8d1b.](https://doi.org/10.3847/1538-4357/aa8d1b)
- <span id="page-31-2"></span>[17] Martyn J. Fogg. Temporal aspects of the interaction among the first galactic civilizations: The "interdict hypothesis". *Icarus*, 69(2):370–384, feb 1987. URL: [https://www.sciencedirect.com/science/article/pii/](https://www.sciencedirect.com/science/article/pii/0019103587901126) [0019103587901126,](https://www.sciencedirect.com/science/article/pii/0019103587901126) [doi:10.1016/0019-1035\(87\)90112-6.](https://doi.org/10.1016/0019-1035(87)90112-6)
- <span id="page-31-3"></span>[18] D. H. Forgan. A numerical testbed for hypotheses of extraterrestrial life and intelligence. *Int. J. Astrobiol.*, 8(2):121–131, oct 2009. URL: [http://arxiv.org/abs/0810.2222,](http://arxiv.org/abs/0810.2222) [arXiv:0810.2222,](https://arxiv.org/abs/0810.2222) [doi:10.1017/S1473550408004321.](https://doi.org/10.1017/S1473550408004321)
- <span id="page-31-10"></span>[19] Duncan Forgan, Pratika Dayal, Charles Cockell, and Noam Libeskind. Evaluating galactic habitability using high-resolution cosmological simulations of galaxy formation. *Int. J. Astrobiol.*, 16(1):60–73, nov 2016. URL: [http://arxiv.org/abs/1511.01786,](http://arxiv.org/abs/1511.01786) [arXiv:1511.01786,](https://arxiv.org/abs/1511.01786) [doi:10.1017/S1473550415000518.](https://doi.org/10.1017/S1473550415000518)
- <span id="page-31-7"></span>[20] Duncan H. Forgan. Spatio-temporal constraints on the zoo hypothesis, and the breakdown of total hegemony. *Int. J. Astrobiol.*, 10(4):341–347, may 2011. URL: [http://arxiv.org/abs/1105.2497http://dx.doi.org/10.](http://arxiv.org/abs/1105.2497 http://dx.doi.org/10.1017/S147355041100019X) [1017/S147355041100019X,](http://arxiv.org/abs/1105.2497 http://dx.doi.org/10.1017/S147355041100019X) [arXiv:1105.2497,](https://arxiv.org/abs/1105.2497) [doi:10.1017/S147355041100019X.](https://doi.org/10.1017/S147355041100019X)
- <span id="page-31-8"></span>[21] Duncan H. Forgan. On the possibility of detecting class a stellar engines using exoplanet transit curves. *JBIS - J. Br. Interplanet. Soc.*, 66(5-6):144–154, jun 2013. URL: [http://arxiv.org/abs/1306.1672,](http://arxiv.org/abs/1306.1672) [arXiv:1306.1672.](https://arxiv.org/abs/1306.1672)
- <span id="page-31-6"></span>[22] Duncan H. Forgan. Can Collimated Extraterrestrial Signals be Intercepted? *JBIS - J. Br. Interplanet. Soc.*, 67(6):232–236, oct 2014. URL: [http://arxiv.org/abs/1410.7796,](http://arxiv.org/abs/1410.7796) [arXiv:1410.7796.](https://arxiv.org/abs/1410.7796)
- <span id="page-31-5"></span>[23] Duncan H. Forgan. The Galactic Club or Galactic Cliques? Exploring the limits of interstellar hegemony and the Zoo Hypothesis. *Int. J. Astrobiol.*, 16(4):349–354, aug 2017. URL: [http://arxiv.org/abs/1608.08770http://dx.doi.](http://arxiv.org/abs/1608.08770 http://dx.doi.org/10.1017/S1473550416000392) [org/10.1017/S1473550416000392,](http://arxiv.org/abs/1608.08770 http://dx.doi.org/10.1017/S1473550416000392) [arXiv:1608.08770,](https://arxiv.org/abs/1608.08770) [doi:10.1017/S1473550416000392.](https://doi.org/10.1017/S1473550416000392)
- <span id="page-31-4"></span>[24] Duncan H. Forgan. Exoplanet transits as the foundation of an interstellar communications network. *Int. J. Astrobiol.*, 18(3):189–198, jul 2019. URL: [http://arxiv.org/abs/1707.03730https://www.cambridge.org/core/](http://arxiv.org/abs/1707.03730 https://www.cambridge.org/core/product/identifier/S1473550417000283/type/journal\protect \T1\textbraceleft \T1\textbackslash {}_\protect \T1\textbraceright article) [product/identifier/S1473550417000283/type/journal\protect\T1\textbraceleft\T1\textbackslash{}\\_\protect\T1\](http://arxiv.org/abs/1707.03730 https://www.cambridge.org/core/product/identifier/S1473550417000283/type/journal\protect \T1\textbraceleft \T1\textbackslash {}_\protect \T1\textbraceright article) [textbracerightarticle,](http://arxiv.org/abs/1707.03730 https://www.cambridge.org/core/product/identifier/S1473550417000283/type/journal\protect \T1\textbraceleft \T1\textbackslash {}_\protect \T1\textbraceright article) [arXiv:1707.03730,](https://arxiv.org/abs/1707.03730) [doi:10.1017/S1473550417000283.](https://doi.org/10.1017/S1473550417000283)
- <span id="page-31-9"></span>[25] Duncan H. Forgan and Ken Rice. Numerical testing of the Rare Earth Hypothesis using Monte Carlo realization techniques. *Int. J. Astrobiol.*, 9(2):73–80, jan 2010. URL: [http://arxiv.org/abs/1001.1680,](http://arxiv.org/abs/1001.1680) [arXiv:1001.1680,](https://arxiv.org/abs/1001.1680) [doi:10.1017/S1473550410000030.](https://doi.org/10.1017/S1473550410000030)
- <span id="page-31-11"></span>[26] José G. Funes, Lucio Florio, Marcelo Lares, and Mariano Asla. Searching for Spiritual Signatures in SETI Research. *Theol. Sci.*, 0(0):1–9, 2019. URL: [https://doi.org/10.1080/14746700.2019.1632550,](https://doi.org/10.1080/14746700.2019.1632550) [doi:10.1080/14746700.2019.1632550.](https://doi.org/10.1080/14746700.2019.1632550)
- <span id="page-31-15"></span>[27] E. Galera, G. R. Galanti, and O. Kinouchi. Invasion percolation solves Fermi Paradox but challenges SETI projects. *International Journal of Astrobiology*, 18(4):316–322, aug 2019. [doi:10.1017/S1473550418000101.](https://doi.org/10.1017/S1473550418000101)
- <span id="page-31-12"></span>[28] Nicolas Glade, Pascal Ballet, and Olivier Bastien. A stochastic process approach of the drake equation parameters. *Int. J. Astrobiol.*, 11(2):103–108, dec 2012. URL: [http://arxiv.org/abs/1112.1506http://dx.doi.](http://arxiv.org/abs/1112.1506 http://dx.doi.org/10.1017/S1473550411000413 https://www.cambridge.org/core/product/identifier/S1473550411000413/type/journal\protect \T1\textbraceleft \T1\textbackslash {}_\protect \T1\textbraceright article) [org/10.1017/S1473550411000413https://www.cambridge.org/core/product/identifier/S1473550411000413/](http://arxiv.org/abs/1112.1506 http://dx.doi.org/10.1017/S1473550411000413 https://www.cambridge.org/core/product/identifier/S1473550411000413/type/journal\protect \T1\textbraceleft \T1\textbackslash {}_\protect \T1\textbraceright article)

[type/journal\protect\T1\textbraceleft\T1\textbackslash{}\\_\protect\T1\textbracerightarticle,](http://arxiv.org/abs/1112.1506 http://dx.doi.org/10.1017/S1473550411000413 https://www.cambridge.org/core/product/identifier/S1473550411000413/type/journal\protect \T1\textbraceleft \T1\textbackslash {}_\protect \T1\textbraceright article) [arXiv:1112.1506,](https://arxiv.org/abs/1112.1506) [doi:10.1017/S1473550411000413.](https://doi.org/10.1017/S1473550411000413)

- <span id="page-32-0"></span>[29] M. Gleiser. Drake equation for the multiverse: From the string landscape to complex life. *Int. J. Mod. Phys. D*, 19(8-10):1299–1308, feb 2010. URL: [http://arxiv.org/abs/1002.1651http://dx.doi.org/10.1142/](http://arxiv.org/abs/1002.1651 http://dx.doi.org/10.1142/S0218271810017949) [S0218271810017949,](http://arxiv.org/abs/1002.1651 http://dx.doi.org/10.1142/S0218271810017949) [arXiv:1002.1651,](https://arxiv.org/abs/1002.1651) [doi:10.1142/S0218271810017949.](https://doi.org/10.1142/S0218271810017949)
- <span id="page-32-11"></span>[30] R. Gobat and S. E. Hong. Evolution of galaxy habitability. *Astron. Astrophys.*, may 2016. URL: [http://arxiv.org/abs/1605.06627http://dx.doi.org/10.1051/0004-6361/201628834,](http://arxiv.org/abs/1605.06627 http://dx.doi.org/10.1051/0004-6361/201628834) [arXiv:1605.06627,](https://arxiv.org/abs/1605.06627) [doi:10.1051/0004-6361/201628834.](https://doi.org/10.1051/0004-6361/201628834)
- <span id="page-32-1"></span>[31] Guillermo Gonzalez. Habitable Zones in the Universe. *Orig. Life Evol. Biosph.*, 35(6):555–606, dec 2005. URL: [http://arxiv.org/abs/astro-ph/0503298http://dx.doi.org/10.1007/s11084-005-5010-8http://link.](http://arxiv.org/abs/astro-ph/0503298 http://dx.doi.org/10.1007/s11084-005-5010-8 http://link.springer.com/10.1007/s11084-005-5010-8) [springer.com/10.1007/s11084-005-5010-8,](http://arxiv.org/abs/astro-ph/0503298 http://dx.doi.org/10.1007/s11084-005-5010-8 http://link.springer.com/10.1007/s11084-005-5010-8) [arXiv:0503298,](https://arxiv.org/abs/0503298) [doi:10.1007/s11084-005-5010-8.](https://doi.org/10.1007/s11084-005-5010-8)
- <span id="page-32-2"></span>[32] Guillermo Gonzalez, Donald Brownlee, and Peter Ward. The Galactic Habitable Zone: Galactic Chemical Evolution. *Icarus*, 152(1):185–200, jul 2001. [doi:10.1006/icar.2001.6617.](https://doi.org/10.1006/icar.2001.6617)
- <span id="page-32-3"></span>[33] Claudio Grimaldi. Signal coverage approach to the detection probability of hypothetical extraterrestrial emitters in the Milky Way. *Sci. Rep.*, 7(1):46273, apr 2017. URL: [http://www.nature.com/articles/srep46273http://arxiv.](http://www.nature.com/articles/srep46273 http://arxiv.org/abs/1704.04028 http://dx.doi.org/10.1038/srep46273) [org/abs/1704.04028http://dx.doi.org/10.1038/srep46273,](http://www.nature.com/articles/srep46273 http://arxiv.org/abs/1704.04028 http://dx.doi.org/10.1038/srep46273) [arXiv:1704.04028,](https://arxiv.org/abs/1704.04028) [doi:10.1038/srep46273.](https://doi.org/10.1038/srep46273)
- <span id="page-32-13"></span>[34] Claudio Grimaldi, Geoffrey W. Marcy, Nathaniel K. Tellis, and Frank Drake. Area coverage of expanding E.T. signals in the galaxy: SETI and Drake's N. *Publications of the Astronomical Society of the Pacific*, may 2018. [arXiv:1802.09399,](https://arxiv.org/abs/1802.09399) [doi:10.1088/1538-3873/aaac6a.](https://doi.org/10.1088/1538-3873/aaac6a)
- <span id="page-32-4"></span>[35] Jacob Haqq-Misra. Does the evolution of complex life depend on the stellar spectral energy distribution? *arXiv e-prints*, may 2019. URL: [http://arxiv.org/abs/1905.07343https://ui.adsabs.harvard.edu/abs/](http://arxiv.org/abs/1905.07343 https://ui.adsabs.harvard.edu/abs/2019arXiv190507343H http://dx.doi.org/10.1089/ast.2018.1946) [2019arXiv190507343Hhttp://dx.doi.org/10.1089/ast.2018.1946,](http://arxiv.org/abs/1905.07343 https://ui.adsabs.harvard.edu/abs/2019arXiv190507343H http://dx.doi.org/10.1089/ast.2018.1946) [arXiv:1905.07343,](https://arxiv.org/abs/1905.07343) [doi:10.1089/ast.2018.1946.](https://doi.org/10.1089/ast.2018.1946)
- <span id="page-32-5"></span>[36] Jacob Haqq-Misra and Ravi K. Kopparapu. The Drake Equation as a Function of Spectral Type and Time. *Habitability of the Universe Before Earth*, pages 307–319, may 2018. URL: [http://arxiv.org/abs/1705.07816,](http://arxiv.org/abs/1705.07816) [arXiv:1705.07816,](https://arxiv.org/abs/1705.07816) [doi:10.1016/b978-0-12-811940-2.00013-7.](https://doi.org/10.1016/b978-0-12-811940-2.00013-7)
- <span id="page-32-6"></span>[37] G. R. Harp, R. F. Ackermann, Alfredo Astorga, Jack Arbunich, Jose Barrios, Kristin Hightower, Seth Meitzner, W. C. Barott, Michael C. Nolan, D. G. Messerschmitt, Douglas A. Vakoch, Seth Shostak, and J. C. Tarter. The Application of Autocorrelation SETI Search Techniques in an ATA Survey. *Astrophys. J.*, 869(1):66, dec 2018. URL: [http://arxiv.org/abs/1506.00055http://dx.doi.org/10.3847/1538-4357/aaeb98http://stacks.](http://arxiv.org/abs/1506.00055 http://dx.doi.org/10.3847/1538-4357/aaeb98 http://stacks.iop.org/0004-637X/869/i=1/a=66?key=crossref.1f6820ec68000694fb8bcd53c2b566b2) [iop.org/0004-637X/869/i=1/a=66?key=crossref.1f6820ec68000694fb8bcd53c2b566b2,](http://arxiv.org/abs/1506.00055 http://dx.doi.org/10.3847/1538-4357/aaeb98 http://stacks.iop.org/0004-637X/869/i=1/a=66?key=crossref.1f6820ec68000694fb8bcd53c2b566b2) [arXiv:1506.00055,](https://arxiv.org/abs/1506.00055) [doi:10.3847/1538-4357/aaeb98.](https://doi.org/10.3847/1538-4357/aaeb98)
- <span id="page-32-12"></span>[38] Michael H. Hart. An Explanation for the Absence of Extraterrestrials on Earth. *Quarterly Journal of the Royal Astronomical Society*, 16:128, 1975. URL: [https://ui.adsabs.harvard.edu/abs/1975QJRAS..16..128H/abstract,](https://ui.adsabs.harvard.edu/abs/1975QJRAS..16..128H/abstract) [doi:10.1017/cbo9780511564970.003.](https://doi.org/10.1017/cbo9780511564970.003)
- <span id="page-32-7"></span>[39] Natalie Hinkel, Hilairy Hartnett, Carey Lisse, and Patrick Young. An Interdisciplinary Perspective on Elements in Astrobiology: From Stars to Planets to Life. *Bull. Am. Astron. Soc.*, 51(3):497, apr 2019. URL: [http://arxiv.org/abs/1904.01092 https://ui.adsabs.harvard.edu/abs/2019BAAS. . . 51c.497H,](http://arxiv.org/abs/1904.01092 https://ui.adsabs.harvard.edu/abs/2019BAAS...51c.497H) [arXiv:1904.01092.](https://arxiv.org/abs/1904.01092)
- <span id="page-32-8"></span>[40] Michael Hippke. Interstellar communication. IV. Benchmarking information carriers. *arXiv e-prints*, nov 2017. URL: [http://arxiv.org/abs/1711.07962,](http://arxiv.org/abs/1711.07962) [arXiv:1711.07962.](https://arxiv.org/abs/1711.07962)
- <span id="page-32-9"></span>[41] Marko Horvat. Calculating the probability of detecting radio signals from alien civilizations. *Int. J. Astrobiol.*, 5(2):143–149, jun 2006. URL: [http://arxiv.org/abs/0707.0011http://dx.doi.org/10.1017/S1473550406003004,](http://arxiv.org/abs/0707.0011 http://dx.doi.org/10.1017/S1473550406003004) [arXiv:0707.0011,](https://arxiv.org/abs/0707.0011) [doi:10.1017/S1473550406003004.](https://doi.org/10.1017/S1473550406003004)
- <span id="page-32-10"></span>[42] Marko Horvat, Anamari Nakić, and Ivana Otočan. Impact of technological synchronicity on prospects for CETI. *Int. J. Astrobiol.*, 11(1):51–59, dec 2011. URL: [http://arxiv.org/abs/1112.0423http://dx.doi.](http://arxiv.org/abs/1112.0423 http://dx.doi.org/10.1017/S1473550411000322 https://www.cambridge.org/core/product/identifier/S1473550411000322/type/journal\protect \T1\textbraceleft \T1\textbackslash {}_\protect \T1\textbraceright article) [org/10.1017/S1473550411000322https://www.cambridge.org/core/product/identifier/S1473550411000322/](http://arxiv.org/abs/1112.0423 http://dx.doi.org/10.1017/S1473550411000322 https://www.cambridge.org/core/product/identifier/S1473550411000322/type/journal\protect \T1\textbraceleft \T1\textbackslash {}_\protect \T1\textbraceright article) [type/journal\protect\T1\textbraceleft\T1\textbackslash{}\\_\protect\T1\textbracerightarticle,](http://arxiv.org/abs/1112.0423 http://dx.doi.org/10.1017/S1473550411000322 https://www.cambridge.org/core/product/identifier/S1473550411000322/type/journal\protect \T1\textbraceleft \T1\textbackslash {}_\protect \T1\textbraceright article) [arXiv:1112.0423,](https://arxiv.org/abs/1112.0423) [doi:10.1017/S1473550411000322.](https://doi.org/10.1017/S1473550411000322)
- <span id="page-33-0"></span>[43] H. Jeong, B. Tombor, R. Albert, Z. N. Oltvai, and A. -L. Barabasi. The large-scale organization of metabolic networks. *Nature*, 407(6804):651–654, oct 2000. URL: [http://www.nature.com/articles/35036627http://arxiv.org/](http://www.nature.com/articles/35036627 http://arxiv.org/abs/cond-mat/0010278 http://dx.doi.org/10.1038/35036627) [abs/cond-mat/0010278http://dx.doi.org/10.1038/35036627,](http://www.nature.com/articles/35036627 http://arxiv.org/abs/cond-mat/0010278 http://dx.doi.org/10.1038/35036627) [arXiv:0010278,](https://arxiv.org/abs/0010278) [doi:10.1038/35036627.](https://doi.org/10.1038/35036627)
- <span id="page-33-1"></span>[44] Michael Lampton. Information-driven societies and Fermi's paradox. *Int. J. Astrobiol.*, 12(4):312–313, oct 2013. URL: [https://www.cambridge.org/core/product/identifier/S1473550413000153/type/journal\protect\](https://www.cambridge.org/core/product/identifier/S1473550413000153/type/journal\protect \T1\textbraceleft \T1\textbackslash {}_\protect \T1\textbraceright article) [T1\textbraceleft\T1\textbackslash{}\\_\protect\T1\textbracerightarticle,](https://www.cambridge.org/core/product/identifier/S1473550413000153/type/journal\protect \T1\textbraceleft \T1\textbackslash {}_\protect \T1\textbraceright article) [doi:10.1017/S1473550413000153.](https://doi.org/10.1017/S1473550413000153)
- <span id="page-33-2"></span>[45] Charles H. Lineweaver, Yeshe Fenner, and Brad K. Gibson. The Galactic Habitable Zone and the Age Distribution of Complex Life in the Milky Way. *Science (80-. ).*, 303(5654):59–62, jan 2004. URL: [http://arxiv.org/abs/](http://arxiv.org/abs/astro-ph/0401024 http://dx.doi.org/10.1126/science.1092322) [astro-ph/0401024http://dx.doi.org/10.1126/science.1092322,](http://arxiv.org/abs/astro-ph/0401024 http://dx.doi.org/10.1126/science.1092322) [arXiv:0401024,](https://arxiv.org/abs/0401024) [doi:10.1126/science.1092322.](https://doi.org/10.1126/science.1092322)
- <span id="page-33-14"></span>[46] Manasvi Lingam and Abraham Loeb. Relative Likelihood of Success in the Search for Primitive versus Intelligent Extraterrestrial Life. *Astrobiology*, 19(1):28–39, jan 2018. URL: [http://arxiv.org/abs/1807.08879http:](http://arxiv.org/abs/1807.08879 http://dx.doi.org/10.1089/ast.2018.1936 https://www.liebertpub.com/doi/10.1089/ast.2018.1936) [//dx.doi.org/10.1089/ast.2018.1936https://www.liebertpub.com/doi/10.1089/ast.2018.1936,](http://arxiv.org/abs/1807.08879 http://dx.doi.org/10.1089/ast.2018.1936 https://www.liebertpub.com/doi/10.1089/ast.2018.1936) [arXiv:1807.08879,](https://arxiv.org/abs/1807.08879) [doi:10.1089/ast.2018.1936.](https://doi.org/10.1089/ast.2018.1936)
- <span id="page-33-3"></span>[47] Abraham Loeb, Rafael A. Batista, and David Sloan. Relative likelihood for life as a function of cosmic time. *J. Cosmol. Astropart. Phys.*, 2016(8):040–040, aug 2016. URL: [http://arxiv.org/abs/1606.08448http:](http://arxiv.org/abs/1606.08448 http://dx.doi.org/10.1088/1475-7516/2016/08/040 http://stacks.iop.org/1475-7516/2016/i=08/a=040?key=crossref.f4b14eb407d6b005f3cbb4235b2c77e0) [//dx.doi.org/10.1088/1475-7516/2016/08/040http://stacks.iop.org/1475-7516/2016/i=08/a=040?key=crossref.](http://arxiv.org/abs/1606.08448 http://dx.doi.org/10.1088/1475-7516/2016/08/040 http://stacks.iop.org/1475-7516/2016/i=08/a=040?key=crossref.f4b14eb407d6b005f3cbb4235b2c77e0) [f4b14eb407d6b005f3cbb4235b2c77e0,](http://arxiv.org/abs/1606.08448 http://dx.doi.org/10.1088/1475-7516/2016/08/040 http://stacks.iop.org/1475-7516/2016/i=08/a=040?key=crossref.f4b14eb407d6b005f3cbb4235b2c77e0) [arXiv:1606.08448,](https://arxiv.org/abs/1606.08448) [doi:10.1088/1475-7516/2016/08/040.](https://doi.org/10.1088/1475-7516/2016/08/040)
- <span id="page-33-4"></span>[48] Abraham Loeb and Matias Zaldarriaga. Eavesdropping on radio broadcasts from galactic civilizations with upcoming observatories for redshifted 21 cm radiation. *J. Cosmol. Astropart. Phys.*, oct 2007. URL: [http://arxiv.](http://arxiv.org/abs/astro-ph/0610377 http://dx.doi.org/10.1088/1475-7516/2007/01/020) [org/abs/astro-ph/0610377http://dx.doi.org/10.1088/1475-7516/2007/01/020,](http://arxiv.org/abs/astro-ph/0610377 http://dx.doi.org/10.1088/1475-7516/2007/01/020) [arXiv:0610377,](https://arxiv.org/abs/0610377) [doi:10.1088/1475-](https://doi.org/10.1088/1475-7516/2007/01/020) [7516/2007/01/020.](https://doi.org/10.1088/1475-7516/2007/01/020)
- <span id="page-33-5"></span>[49] Claudio Maccone. The KLT (KarhunenâLoève Transform) to extend SETI searches to broad-band and extremely feeble signals. *Acta Astronaut.*, 67(11-12):1427–1439, dec 2010. URL: [https://linkinghub.elsevier.com/retrieve/](https://linkinghub.elsevier.com/retrieve/pii/S0094576510001487) [pii/S0094576510001487,](https://linkinghub.elsevier.com/retrieve/pii/S0094576510001487) [doi:10.1016/j.actaastro.2010.05.002.](https://doi.org/10.1016/j.actaastro.2010.05.002)
- <span id="page-33-12"></span>[50] Claudio Maccone. The Statistical Drake Equation. *Acta Astronaut.*, 67(11-12):1366–1383, dec 2010. URL: [https:](https://linkinghub.elsevier.com/retrieve/pii/S0094576510001499) [//linkinghub.elsevier.com/retrieve/pii/S0094576510001499,](https://linkinghub.elsevier.com/retrieve/pii/S0094576510001499) [doi:10.1016/j.actaastro.2010.05.003.](https://doi.org/10.1016/j.actaastro.2010.05.003)
- <span id="page-33-8"></span>[51] Claudio Maccone. A Mathematical Model for Evolution and SETI. *Orig. Life Evol. Biosph.*, 41(6):609–619, dec 2011. URL: [http://link.springer.com/10.1007/s11084-011-9260-3,](http://link.springer.com/10.1007/s11084-011-9260-3) [doi:10.1007/s11084-011-9260-3.](https://doi.org/10.1007/s11084-011-9260-3)
- <span id="page-33-7"></span>[52] Claudio MacCone. SETI and SEH (Statistical Equation for Habitables). *Acta Astronaut.*, 68(1- 2):63–75, jan 2011. URL: [https://www.sciencedirect.com/science/article/pii/S0094576510002018,](https://www.sciencedirect.com/science/article/pii/S0094576510002018) [doi:10.1016/j.actaastro.2010.06.010.](https://doi.org/10.1016/j.actaastro.2010.06.010)
- <span id="page-33-10"></span>[53] Claudio MacCone. SETI, evolution and human history merged into a mathematical model. *Int. J. Astrobiol.*, 12(3):218–245, jul 2013. URL: [https://www.cambridge.org/core/product/](https://www.cambridge.org/core/product/identifier/S1473550413000086/type/journal\protect \T1\textbraceleft \T1\textbackslash {}_\protect \T1\textbraceright article) [identifier/S1473550413000086/type/journal\protect\T1\textbraceleft\T1\textbackslash{}\\_\protect\T1\](https://www.cambridge.org/core/product/identifier/S1473550413000086/type/journal\protect \T1\textbraceleft \T1\textbackslash {}_\protect \T1\textbraceright article) [textbracerightarticle,](https://www.cambridge.org/core/product/identifier/S1473550413000086/type/journal\protect \T1\textbraceleft \T1\textbackslash {}_\protect \T1\textbraceright article) [doi:10.1017/S1473550413000086.](https://doi.org/10.1017/S1473550413000086)
- <span id="page-33-9"></span>[54] Claudio Maccone. Evolution and mass extinctions as lognormal stochastic processes. *Int. J. Astrobiol.*, 13(4):290–309, oct 2014. URL: [https://www.cambridge.org/core/product/](https://www.cambridge.org/core/product/identifier/S147355041400010X/type/journal\protect \T1\textbraceleft \T1\textbackslash {}_\protect \T1\textbraceright article) [identifier/S147355041400010X/type/journal\protect\T1\textbraceleft\T1\textbackslash{}\\_\protect\T1\](https://www.cambridge.org/core/product/identifier/S147355041400010X/type/journal\protect \T1\textbraceleft \T1\textbackslash {}_\protect \T1\textbraceright article) [textbracerightarticle,](https://www.cambridge.org/core/product/identifier/S147355041400010X/type/journal\protect \T1\textbraceleft \T1\textbackslash {}_\protect \T1\textbraceright article) [doi:10.1017/S147355041400010X.](https://doi.org/10.1017/S147355041400010X)
- <span id="page-33-11"></span>[55] Claudio Maccone. Lognormals for SETI, Evolution and mass extinctions. *Acta Astronaut.*, 105(2):538–546, dec 2014. URL: [https://linkinghub.elsevier.com/retrieve/pii/S0094576514002458http://adsabs.harvard.edu/abs/](https://linkinghub.elsevier.com/retrieve/pii/S0094576514002458 http://adsabs.harvard.edu/abs/2014AcAau.105..538M) [2014AcAau.105..538M,](https://linkinghub.elsevier.com/retrieve/pii/S0094576514002458 http://adsabs.harvard.edu/abs/2014AcAau.105..538M) [doi:10.1016/j.actaastro.2014.07.002.](https://doi.org/10.1016/j.actaastro.2014.07.002)
- <span id="page-33-6"></span>[56] Claudio Maccone. Statistical Drake-Seager Equation for exoplanet and SETI searches. *Acta Astronaut.*, 115:277–285, 2015. [doi:10.1016/j.actaastro.2015.05.005.](https://doi.org/10.1016/j.actaastro.2015.05.005)
- <span id="page-33-13"></span>[57] Héctor García Martín and Nigel Goldenfeld. On the origin and robustness of power-law species-area relationships in ecology. *Proc. Natl. Acad. Sci. U. S. A.*, 103(27):10310–10315, 2006. URL: [https://www.pnas.org/content/103/](https://www.pnas.org/content/103/27/10310) [27/10310,](https://www.pnas.org/content/103/27/10310) [doi:10.1073/pnas.0510605103.](https://doi.org/10.1073/pnas.0510605103)
- <span id="page-34-0"></span>[58] Michael Mitzenmacher. A brief history of generative models for power law and lognormal distributions. *Internet Math.*, 1(2):226–251, 2004. URL: [https://doi.org/10.1080/15427951.2004.10129088,](https://doi.org/10.1080/15427951.2004.10129088) [doi:10.1080/15427951.2004.10129088.](https://doi.org/10.1080/15427951.2004.10129088)
- <span id="page-34-1"></span>[59] Ian S. Morrison and Michael G. Gowanlock. Extending Galactic Habitable Zone Modeling to Include the Emergence of Intelligent Life. *Astrobiology*, 15(8):683–696, aug 2015. URL: [http://www.liebertpub.com/doi/10.1089/](http://www.liebertpub.com/doi/10.1089/ast.2014.1192 https://ui.adsabs.harvard.edu/abs/2014ebi..conf..5.4M/abstract) [ast.2014.1192https://ui.adsabs.harvard.edu/abs/2014ebi..conf..5.4M/abstract,](http://www.liebertpub.com/doi/10.1089/ast.2014.1192 https://ui.adsabs.harvard.edu/abs/2014ebi..conf..5.4M/abstract) [doi:10.1089/ast.2014.1192.](https://doi.org/10.1089/ast.2014.1192)
- <span id="page-34-2"></span>[60] Giuseppe Murante, Pierluigi Monaco, Stefano Borgani, Luca Tornatore, Klaus Dolag, and David Goz. Simulating realistic disc galaxies with a novel sub-resolution ISM model. *Mon. Not. R. Astron. Soc.*, 447(1):178–201, feb 2015. URL: [http://academic.oup.com/mnras/article/447/1/178/988838/](http://academic.oup.com/mnras/article/447/1/178/988838/Simulating-realistic-disc-galaxies-with-a-novel) [Simulating-realistic-disc-galaxies-with-a-novel,](http://academic.oup.com/mnras/article/447/1/178/988838/Simulating-realistic-disc-galaxies-with-a-novel) [doi:10.1093/mnras/stu2400.](https://doi.org/10.1093/mnras/stu2400)
- <span id="page-34-3"></span>[61] MEJ Newman. Power laws, Pareto distributions and Zipf's law. *Contemp. Phys.*, 46(5):323–351, sep 2005. URL: [https://doi.org/10.1080/00107510500052444http://www.tandfonline.com/doi/abs/10.1080/](https://doi.org/10.1080/00107510500052444 http://www.tandfonline.com/doi/abs/10.1080/00107510500052444) [00107510500052444,](https://doi.org/10.1080/00107510500052444 http://www.tandfonline.com/doi/abs/10.1080/00107510500052444) [doi:10.1080/00107510500052444.](https://doi.org/10.1080/00107510500052444)
- <span id="page-34-4"></span>[62] William I. Newman and Carl Sagan. Galactic civilizations: Population dynamics and interstellar diffusion. *Icarus*, 46(3):293–327, jun 1981. URL: [https://www.sciencedirect.com/science/article/pii/0019103581901354,](https://www.sciencedirect.com/science/article/pii/0019103581901354) [doi:10.1016/0019-1035\(81\)90135-4.](https://doi.org/10.1016/0019-1035(81)90135-4)
- <span id="page-34-12"></span>[63] Ted Peters. Outer space and cyber space: meeting ET in the cloud. *Int. J. Astrobiol.*, 17(4):282–286, oct 2018. URL: [https://www.cambridge.org/core/product/identifier/S1473550416000318/type/journal\protect\T1\](https://www.cambridge.org/core/product/identifier/S1473550416000318/type/journal\protect \T1\textbraceleft \T1\textbackslash {}_\protect \T1\textbraceright article http://adsabs.harvard.edu/abs/2018IJAsB..17..282P) [textbraceleft\T1\textbackslash{}\\_\protect\T1\textbracerightarticlehttp://adsabs.harvard.edu/abs/2018IJAsB..17.](https://www.cambridge.org/core/product/identifier/S1473550416000318/type/journal\protect \T1\textbraceleft \T1\textbackslash {}_\protect \T1\textbraceright article http://adsabs.harvard.edu/abs/2018IJAsB..17..282P) [.282P,](https://www.cambridge.org/core/product/identifier/S1473550416000318/type/journal\protect \T1\textbraceleft \T1\textbackslash {}_\protect \T1\textbraceright article http://adsabs.harvard.edu/abs/2018IJAsB..17..282P) [doi:10.1017/S1473550416000318.](https://doi.org/10.1017/S1473550416000318)
- <span id="page-34-11"></span>[64] Nikos Prantzos. A joint analysis of the Drake equation and the Fermi paradox. *Int. J. Astrobiol.*, 12(3):246–253, jan 2013. URL: [http://arxiv.org/abs/1301.6411http://dx.doi.org/10.1017/S1473550413000037,](http://arxiv.org/abs/1301.6411 http://dx.doi.org/10.1017/S1473550413000037) [arXiv:1301.6411,](https://arxiv.org/abs/1301.6411) [doi:10.1017/S1473550413000037.](https://doi.org/10.1017/S1473550413000037)
- <span id="page-34-5"></span>[65] Sohrab Rahvar. Cosmic initial conditions for a habitable universe. *Mon. Not. R. Astron. Soc.*, 470(3):3095–3102, aug 2017. URL: [http://arxiv.org/abs/1608.00967http://dx.doi.org/10.1093/mnras/stx1448,](http://arxiv.org/abs/1608.00967 http://dx.doi.org/10.1093/mnras/stx1448) [arXiv:1608.00967,](https://arxiv.org/abs/1608.00967) [doi:10.1093/mnras/stx1448.](https://doi.org/10.1093/mnras/stx1448)
- <span id="page-34-13"></span>[66] Rodrigo Ramirez, Marco A. Gómez-Muñoz, Roberto Vázquez, and Patricia G. Núñez. New numerical determination of habitability in the Galaxy: the SETI connection. *International Journal of Astrobiology*, pages 1–10, mar 2017. [doi:10.1017/S1473550417000027.](https://doi.org/10.1017/S1473550417000027)
- <span id="page-34-6"></span>[67] Sara Seager. The search for habitable planets with biosignature gases framed by a âBiosignature Drake Equation'. *Int. J. Astrobiol.*, 17(4):294–302, oct 2018. URL: [https://www.cambridge.org/core/](https://www.cambridge.org/core/product/identifier/S1473550417000052/type/journal\protect \T1\textbraceleft \T1\textbackslash {}_\protect \T1\textbraceright article) product/identifier/S1473550417000052/type/journal\protect\T1\textbraceleft\T1\textbackslash{}\protect\ [T1\textbracerightarticle,](https://www.cambridge.org/core/product/identifier/S1473550417000052/type/journal\protect \T1\textbraceleft \T1\textbackslash {}_\protect \T1\textbraceright article) [doi:10.1017/S1473550417000052.](https://doi.org/10.1017/S1473550417000052)
- <span id="page-34-7"></span>[68] Seth Shostak. What ET will look like and why should we care. *Acta Astronaut.*, 67(9-10):1025–1029, nov 2010. URL: [https://linkinghub.elsevier.com/retrieve/pii/S0094576510002195,](https://linkinghub.elsevier.com/retrieve/pii/S0094576510002195) [doi:10.1016/j.actaastro.2010.06.028.](https://doi.org/10.1016/j.actaastro.2010.06.028)
- <span id="page-34-8"></span>[69] M. V. Simkin and V. P. Roychowdhury. Theory of Aces: Fame by Chance or Merit? *J. Math. Sociol.*, 30(1):33–42, jan 2006. URL: [https://doi.org/10.1080/00222500500333258http://www.tandfonline.com/doi/abs/](https://doi.org/10.1080/00222500500333258 http://www.tandfonline.com/doi/abs/10.1080/00222500500333258) [10.1080/00222500500333258,](https://doi.org/10.1080/00222500500333258 http://www.tandfonline.com/doi/abs/10.1080/00222500500333258) [doi:10.1080/00222500500333258.](https://doi.org/10.1080/00222500500333258)
- <span id="page-34-9"></span>[70] Reginald D. Smith. Broadcasting but not receiving: Density dependence considerations for SETI signals. *Int. J. Astrobiol.*, 8(2):101–105, jan 2009. URL: [https://www.cambridge.org/core/](https://www.cambridge.org/core/product/identifier/S1473550409990097/type/journal\protect \T1\textbraceleft \T1\textbackslash {}_\protect \T1\textbraceright article http://arxiv.org/abs/0901.3863 http://dx.doi.org/10.1017/S1473550409990097) [product/identifier/S1473550409990097/type/journal\protect\T1\textbraceleft\T1\textbackslash{}\\_\protect\](https://www.cambridge.org/core/product/identifier/S1473550409990097/type/journal\protect \T1\textbraceleft \T1\textbackslash {}_\protect \T1\textbraceright article http://arxiv.org/abs/0901.3863 http://dx.doi.org/10.1017/S1473550409990097) [T1\textbracerightarticlehttp://arxiv.org/abs/0901.3863http://dx.doi.org/10.1017/S1473550409990097,](https://www.cambridge.org/core/product/identifier/S1473550409990097/type/journal\protect \T1\textbraceleft \T1\textbackslash {}_\protect \T1\textbraceright article http://arxiv.org/abs/0901.3863 http://dx.doi.org/10.1017/S1473550409990097) [arXiv:0901.3863,](https://arxiv.org/abs/0901.3863) [doi:10.1017/S1473550409990097.](https://doi.org/10.1017/S1473550409990097)
- <span id="page-34-10"></span>[71] Evan Solomonides, Lisa Kaltenegger, and Yervant Terzian. A Probabilistic Analysis of the Fermi Paradox. *228th AAS, San Diego*, 228:1–14, jun 2016. URL: [http://arxiv.org/abs/1604.07687,](http://arxiv.org/abs/1604.07687) [arXiv:1604.07687.](https://arxiv.org/abs/1604.07687)
- <span id="page-35-2"></span>[72] Jonathan Starling and Duncan H. Forgan. Virulence as a model for interplanetary and interstellar colonizationparasitism or mutualism? *Int. J. Astrobiol.*, 13(1):45–52, nov 2014. URL: [http://arxiv.org/abs/1311.0759http:](http://arxiv.org/abs/1311.0759 http://dx.doi.org/10.1017/S1473550413000347) [//dx.doi.org/10.1017/S1473550413000347,](http://arxiv.org/abs/1311.0759 http://dx.doi.org/10.1017/S1473550413000347) [arXiv:1311.0759,](https://arxiv.org/abs/1311.0759) [doi:10.1017/S1473550413000347.](https://doi.org/10.1017/S1473550413000347)
- <span id="page-35-3"></span>[73] Jill Tarter. The Search for Extraterrestrial Intelligence (SETI). *Annu. Rev. Astron. Astrophys.*, 39(1):511–548, sep 2001. URL: [http://www.annualreviews.org/doi/10.1146/annurev.astro.39.1.511,](http://www.annualreviews.org/doi/10.1146/annurev.astro.39.1.511) [doi:10.1146/annurev.astro.39.1.511.](https://doi.org/10.1146/annurev.astro.39.1.511)
- <span id="page-35-4"></span>[74] Jill Tarter, Peter Backus, Samantha Blair, Jim Cordes, Gerald Harp, Richard Conn Henry, Paul Horowitz, Andrew W Howard, Tom Kilsdonk, Eric J Korpela, Joseph Lasio, Steven Levin, G Seth Shostack, and Dan Werthimer. Advancing the Search for Extraterrestrial Intelligence. *Astro2010 Astron. Astrophys. Decad. Surv. Sci. White Pap. no. 294*, 2009. URL: [http://adsabs.harvard.edu/abs/2009astro2010S.294T.](http://adsabs.harvard.edu/abs/2009astro2010S.294T)
- <span id="page-35-5"></span>[75] Melissa Adams VanHouten. Is there anybody out there? *Lancet Gastroenterol. Hepatol.*, 3(6):382, jun 2018. URL: [http://arxiv.org/abs/1706.01907,](http://arxiv.org/abs/1706.01907) [arXiv:1706.01907,](https://arxiv.org/abs/1706.01907) [doi:10.1016/S2468-1253\(18\)30137-7.](https://doi.org/10.1016/S2468-1253(18)30137-7)
- <span id="page-35-6"></span>[76] B. Vukotić, D. Steinhauser, G. Martinez-Aviles, M. M. Ćirković, M. Micic, and S. Schindler. âGrandeur in this view of life': N -body simulation models of the Galactic habitable zone. *Mon. Not. R. Astron. Soc.*, 459(4):3512–3524, jul 2016. URL: [https://academic.oup.com/mnras/article-lookup/doi/10.1093/mnras/stw829,](https://academic.oup.com/mnras/article-lookup/doi/10.1093/mnras/stw829) [doi:10.1093/mnras/stw829.](https://doi.org/10.1093/mnras/stw829)
- <span id="page-35-7"></span>[77] Branislav Vukotić and Milan M. Ćirković. Astrobiological Complexity with Probabilistic Cellular Automata. *Orig. Life Evol. Biosph.*, 42(4):347–371, jun 2012. URL: [http://link.springer.com/10.](http://link.springer.com/10.1007/s11084-012-9293-2 http://arxiv.org/abs/1206.3467 http://dx.doi.org/10.1007/s11084-012-9293-2) [1007/s11084-012-9293-2http://arxiv.org/abs/1206.3467http://dx.doi.org/10.1007/s11084-012-9293-2,](http://link.springer.com/10.1007/s11084-012-9293-2 http://arxiv.org/abs/1206.3467 http://dx.doi.org/10.1007/s11084-012-9293-2) [arXiv:1206.3467,](https://arxiv.org/abs/1206.3467) [doi:10.1007/s11084-012-9293-2.](https://doi.org/10.1007/s11084-012-9293-2)
- <span id="page-35-8"></span>[78] Clifford Walters, Raymond A. Hoover, and R.K. Kotra. Interstellar colonization: A new parameter for the Drake equation? *Icarus*, 41(2):193–197, feb 1980. URL: [https://linkinghub.elsevier.com/retrieve/pii/](https://linkinghub.elsevier.com/retrieve/pii/0019103580900032) [0019103580900032,](https://linkinghub.elsevier.com/retrieve/pii/0019103580900032) [doi:10.1016/0019-1035\(80\)90003-2.](https://doi.org/10.1016/0019-1035(80)90003-2)
- <span id="page-35-9"></span>[79] Jason T. Wright, Kimberly M. S. Cartier, Ming Zhao, Daniel Jontof-Hutter, and Eric B. Ford. the Ä Search for Extraterrestrial Civilizations With Large Energy Supplies. Iv. the Signatures and Information Content of Transiting Megastructures. *Astrophys. J.*, 816(1):17, oct 2015. URL: [http://arxiv.org/abs/1510.04606http://dx.](http://arxiv.org/abs/1510.04606 http://dx.doi.org/10.3847/0004-637X/816/1/17) [doi.org/10.3847/0004-637X/816/1/17,](http://arxiv.org/abs/1510.04606 http://dx.doi.org/10.3847/0004-637X/816/1/17) [arXiv:1510.04606,](https://arxiv.org/abs/1510.04606) [doi:10.3847/0004-637x/816/1/17.](https://doi.org/10.3847/0004-637x/816/1/17)
- <span id="page-35-10"></span>[80] Jason T. Wright, Shubham Kanodia, and Emily Lubar. How Much SETI Has Been Done? Finding Needles in the n -dimensional Cosmic Haystack. *The Astronomical Journal*, 156(6):260, nov 2018. [arXiv:1809.07252,](https://arxiv.org/abs/1809.07252) [doi:10.3847/1538-3881/aae099.](https://doi.org/10.3847/1538-3881/aae099)
- <span id="page-35-0"></span>[81] Milan M. Cirković. The temporal aspect of the Drake equation and SETI. Astrobiology, 4(2):225–231, jun 2004. URL: [http://www.liebertpub.com/doi/10.1089/153110704323175160](http://www.liebertpub.com/doi/10.1089/153110704323175160 http://arxiv.org/abs/astro-ph/0306186 http://dx.doi.org/10.1089/153110704323175160 https://ui.adsabs.harvard.edu/abs/2004AsBio...4..225C/abstract) [http://arxiv.org/abs/astro-ph/0306186 http://dx.doi.org/10.1089/153110704323175160](http://www.liebertpub.com/doi/10.1089/153110704323175160 http://arxiv.org/abs/astro-ph/0306186 http://dx.doi.org/10.1089/153110704323175160 https://ui.adsabs.harvard.edu/abs/2004AsBio...4..225C/abstract) https://ui.adsabs.harvard.edu/abs/2004AsBio...4..225C/abstract, [arXiv:0306186,](https://arxiv.org/abs/0306186) [doi:10.1089/153110704323175160.](https://doi.org/10.1089/153110704323175160)
- <span id="page-35-1"></span>[82] Simon Conway Morris. Three explanations for extraterrestrials: sensible, unlikely, mad. *Int. J. Astrobiol.*, 17(4):287–293, oct 2018. URL: [https://www.cambridge.org/core/product/](https://www.cambridge.org/core/product/identifier/S1473550416000379/type/journal\protect \T1\textbraceleft \T1\textbackslash {}_\protect \T1\textbraceright article) [identifier/S1473550416000379/type/journal\protect\T1\textbraceleft\T1\textbackslash{}\\_\protect\T1\](https://www.cambridge.org/core/product/identifier/S1473550416000379/type/journal\protect \T1\textbraceleft \T1\textbackslash {}_\protect \T1\textbraceright article) [textbracerightarticle,](https://www.cambridge.org/core/product/identifier/S1473550416000379/type/journal\protect \T1\textbraceleft \T1\textbackslash {}_\protect \T1\textbraceright article) [doi:10.1017/S1473550416000379.](https://doi.org/10.1017/S1473550416000379)

## **INDEX**

## <span id="page-36-0"></span>Symbols

\_\_len\_\_() (*hearsay.hearsay.C3Net method*), [16](#page-19-0) \_\_repr\_\_() (*hearsay.hearsay.C3Net method*), [16](#page-19-0) \_\_str\_\_() (*hearsay.hearsay.C3Net method*), [16](#page-19-0)

## I

init() (*hearsay.hearsay.C3Net method*), [16](#page-19-0)

## R

run() (*hearsay.hearsay.C3Net method*), [16](#page-19-0) run\_simulation() (*hearsay.hearsay.C3Net method*), [16](#page-19-0) run\_suite() (*hearsay.hearsay.C3Net method*), [16](#page-19-0) run\_suite\_II() (*hearsay.hearsay.C3Net method*), [16](#page-19-0)

## S

show\_single\_ccns() (*hearsay.hearsay.C3Net method*), [16](#page-19-0)